**Project Title:** Job Aid Design: "Getting Started with Digication Online Community"

**Course:** MIT 511: Multimedia Design & Development

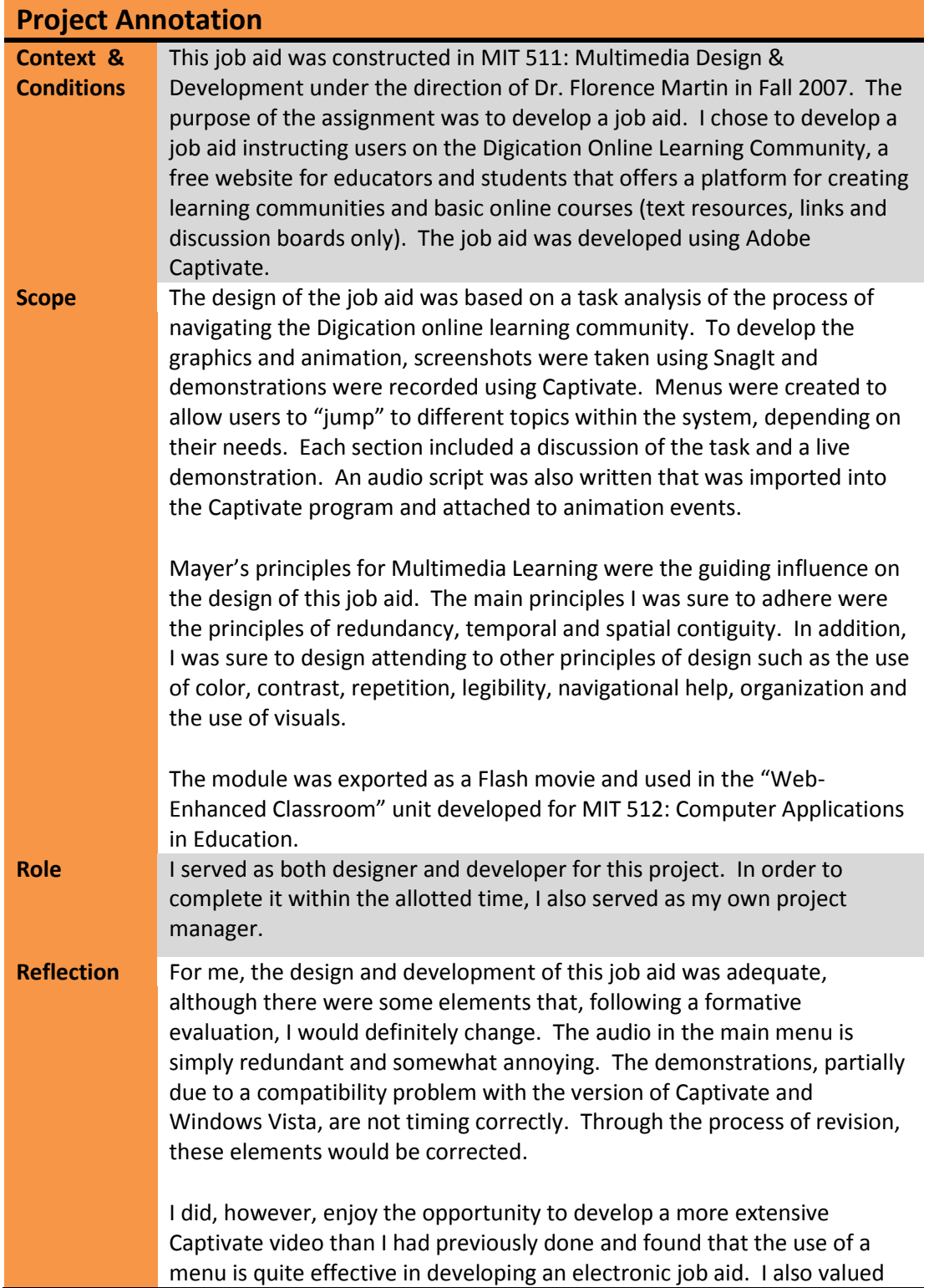

the ability to integrate this job aid into another project that I was developing using a web page. This successful integration enhanced both projects, making the job aid practical and the web-based unit an integration of technologies.